## Chapter 4: Threads

## Chapter 4: Threads

- Overview
- Multithreading Models
- Threading Issues
- Pthreads
- Windows XP Threads
- Linux Threads
- Java Threads

Single and Multithreaded

**Processes** 

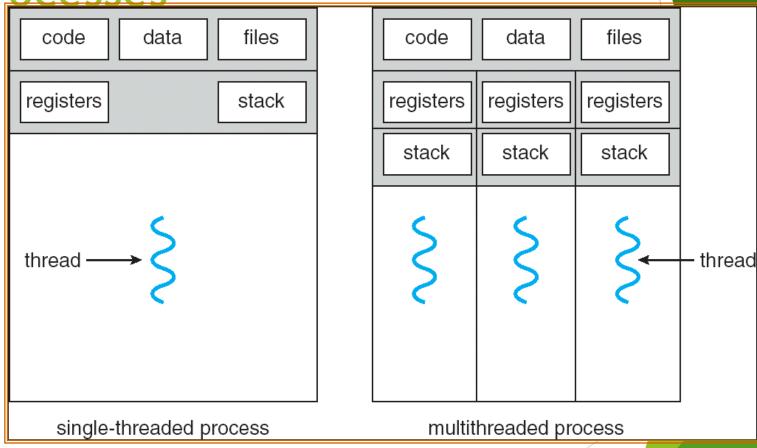

#### **Benefits**

- Responsiveness
- Resource Sharing
- Economy
- Utilization of MP Architectures

## **User Threads**

- ► Thread management done by user-level threads library
- Three primary thread libraries:
  - POSIX Pthreads
  - Win32 threads
  - Java threads

## **Kernel Threads**

- Supported by the Kernel
- Examples
  - ▶ Windows XP/2000
  - Solaris
  - Linux
  - ► Tru64 UNIX
  - Mac OS X

## **Multithreading Models**

- Many-to-One
- One-to-One
- Many-to-Many

## Many-to-One

- Many user-level threads mapped to single kernel thread
- Examples:
  - Solaris Green Threads
  - ► GNU Portable Threads

## Many-to-One Model

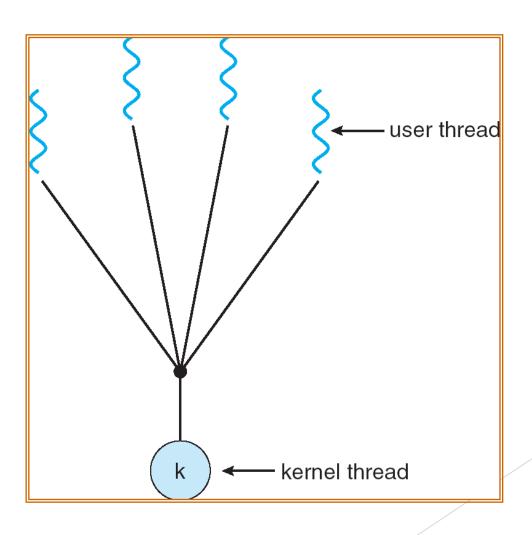

## One-to-One

- Each user-level thread maps to kernel thread
- Examples
  - ▶ Windows NT/XP/2000
  - Linux
  - Solaris 9 and later

#### One-to-one Model

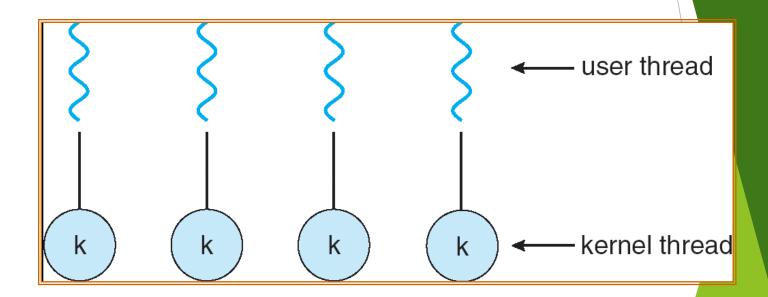

## Many-to-Many Model

- Allows many user level threads to be mapped to many kernel threads
- Allows the operating system to create a sufficient number of kernel threads
- Solaris prior to version 9
- Windows NT/2000 with the ThreadFiber package

## Many-to-Many Model

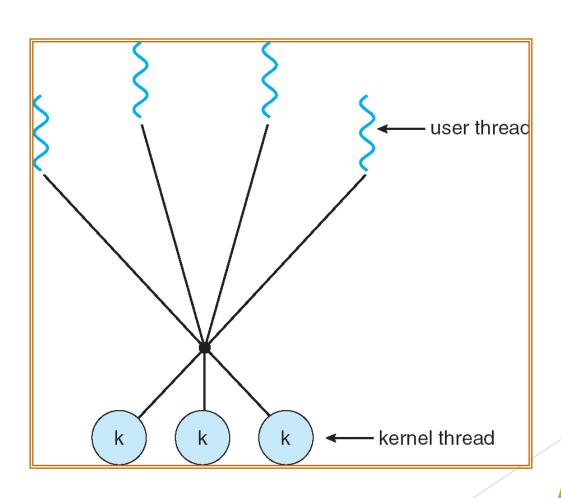

## Two-level Model

- Similar to M:M, except that it allows a user thread to be bound to kernel thread
- Examples
  - ► IRIX
  - ► HP-UX
  - ► Tru64 UNIX
  - Solaris 8 and earlier

## Two-level Model

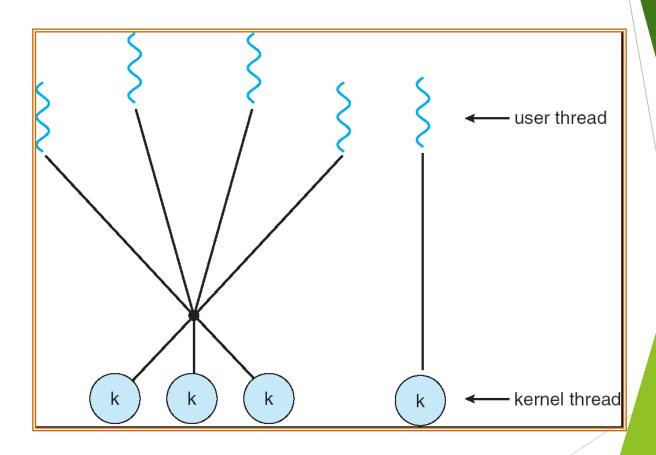

## Threading Issues

- Semantics of fork() and exec() system calls
- Thread cancellation
- Signal handling
- Thread pools
- Thread specific data
- Scheduler activations

# Semantics of fork() and exec()

Does fork() duplicate only the calling thread or all threads?

#### **Thread Cancellation**

- Terminating a thread before it has finished
- Two general approaches:
  - Asynchronous cancellation terminates the target thread immediately
  - Deferred cancellation allows the target thread to periodically check if it should be cancelled

## Signal Handling

- Signals are used in UNIX systems to notify a process that a particular event has occurred
- A signal handler is used to process signals
  - 1. Signal is generated by particular event
  - 2. Signal is delivered to a process
  - 3. Signal is handled
- Options:
  - Deliver the signal to the thread to which the signal applies
  - Deliver the signal to every thread in the process
  - Deliver the signal to certain threads in the process
  - Assign a specific threa to receive all signals for the process

#### Thread Pools

- Create a number of threads in a pool where they await work
- Advantages:
  - Usually slightly faster to service a request with an existing thread than create a new thread
  - Allows the number of threads in the application(s) to be bound to the size of the pool

## Thread Specific Data

- Allows each thread to have its own copy of data
- Useful when you do not have control over the thread creation process (i.e., when using a thread pool)

#### **Scheduler Activations**

- Both M:M and Two-level models require communication to maintain the appropriate number of kernel threads allocated to the application
- Scheduler activations provide upcalls a communication mechanism from the kernel to the thread library
- This communication allows an application to maintain the correct number kernel threads

#### **Pthreads**

- A POSIX standard (IEEE 1003.1c) API for thread creation and synchronization
- API specifies behavior of the thread library, implementation is up to development of the library
- Common in UNIX operating systems (Solaris, Linux, Mac OS X)

#### Windows XP Threads

- Implements the one-to-one mapping
- Each thread contains
  - A thread id
  - Register set
  - Separate user and kernel stacks
  - Private data storage area
- The register set, stacks, and private storage area are known as the context of the threads
- The primary data structures of a thread include:
  - ► ETHREAD (executive thread block)
  - KTHREAD (kernel thread block)
  - ► TEB (thread environment block)

#### **Linux Threads**

- Linux refers to them as *tasks* rather than *threads*
- Thread creation is done through clone() system call
- clone() allows a child task to share the address space of the parent task (process)

## **Java Threads**

- Java threads are managed by the JVM
- Java threads may be created by:
  - Extending Thread class
  - Implementing the Runnable interface

## **Java Thread States**

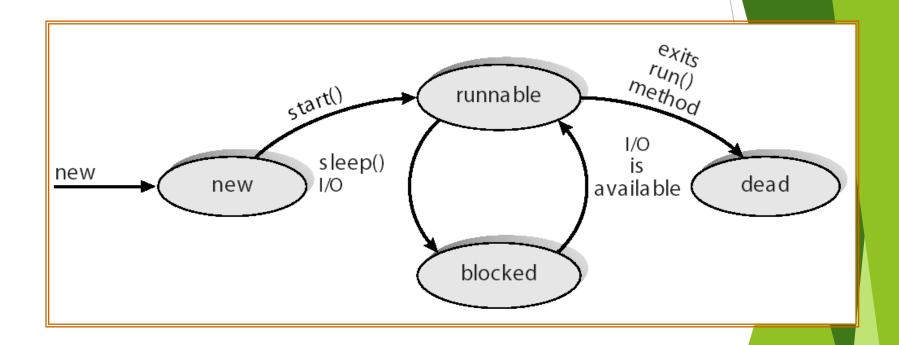